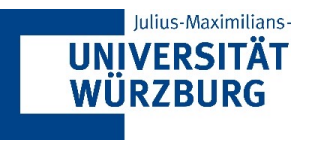

## **Datenmanagement & -analyse**

Übung 4 – Datenbankabfragen

Dr. Nikolai Stein Lehrstuhl für WI & BA Julius-Maximilians-Universität Würzburg

Sommersemester 2021

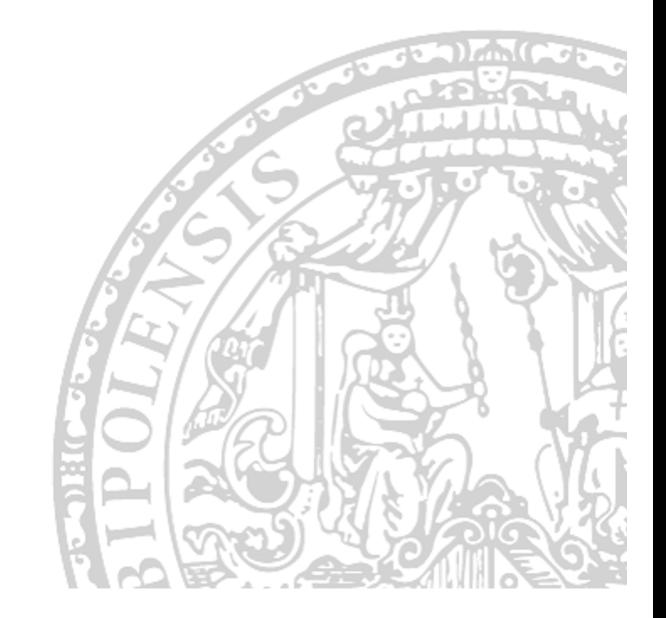

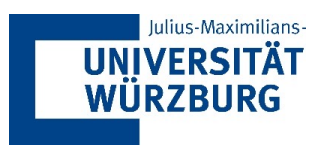

## **Architektur Integrierter Informationssysteme**

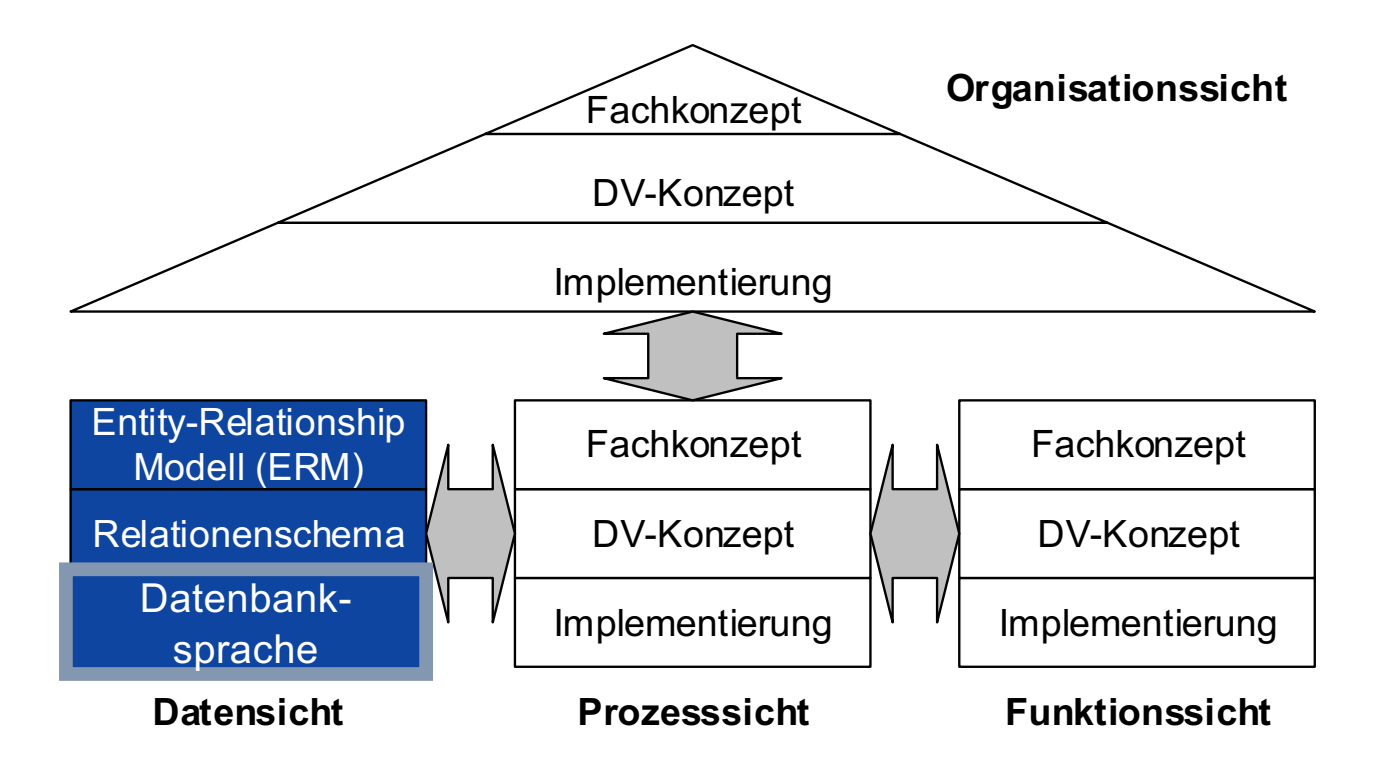

Scheer (1992)

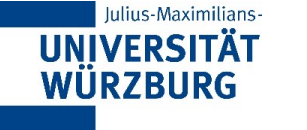

# **Befehlsklassen**

- § SQL als Data **Definition** Language (DDL)
	- Anlegen, Ändern, Löschen von Tabellen
- § SQL als Data **Query** Language (DQL) - Ausführen von Abfragen auf Datenbestand
- § SQL als Data **Manipulation** Language (DML)
	- Einfügen, Ändern, Löschen von Daten
- § SQL als Data **Control** Language (DCL)
	- Benutzer- und Transaktionsverwaltung
- § SQL als **Transaction** Control Language (TCL)
	- Verwaltung von Transaktionen

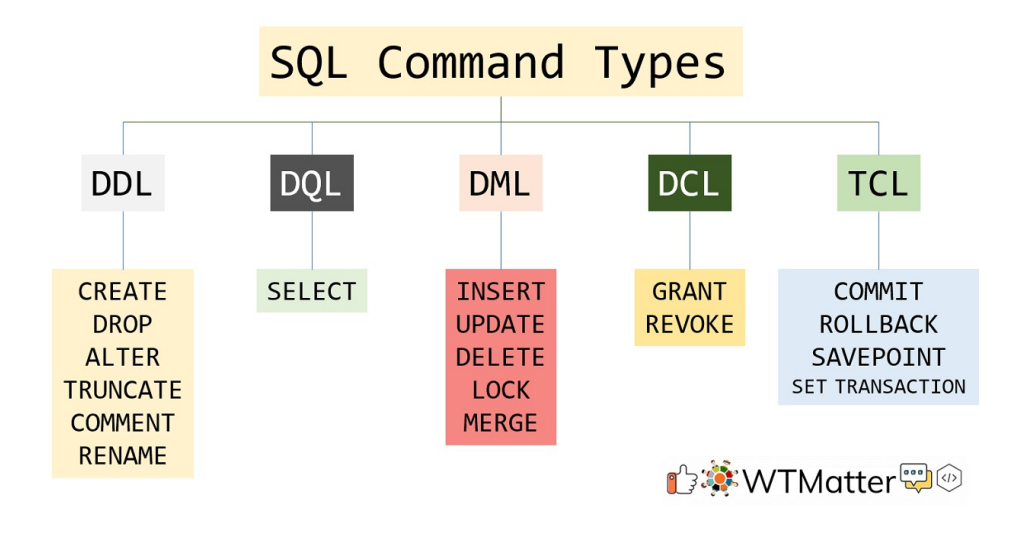

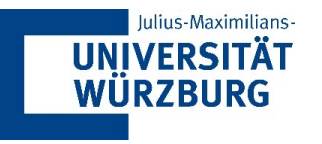

# **Die vereinfachte Welt der Abfragen**

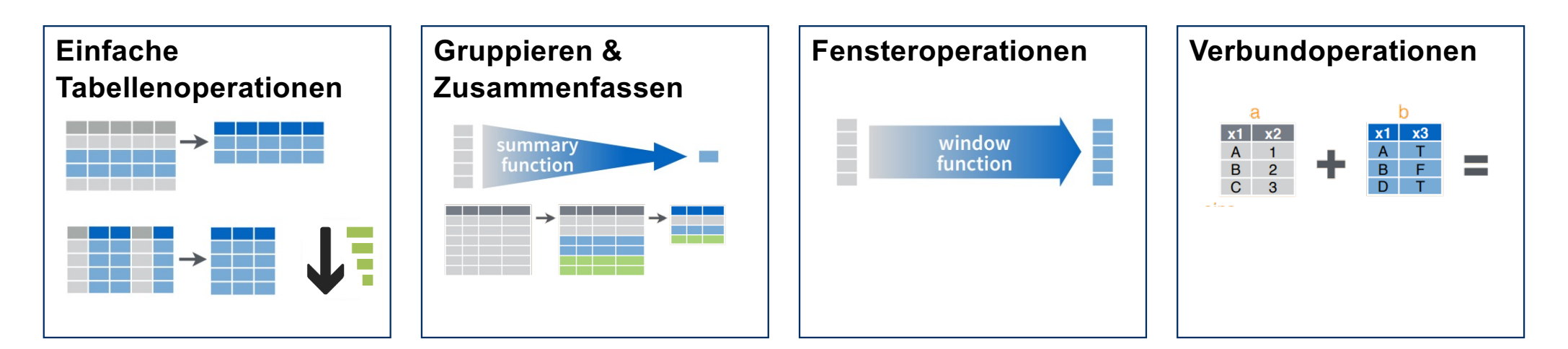

**Funktionen auf einer Tabelle**

**Funktionen auf mehreren Tabellen**

Iulius-Maximilians-**UNIVERSITÄT Die grundlegenden Verben von dplyr WÜRZBURG** 

- select: Spalten nach Namen auswählen
- filter: wählt Zeilen aus, die den Kriterien entsprechen
- arrange: Zeilen neu anordnen
- **mutate: neue Variablen hinzufügen**

#### **Semantik**

- Erstes Argument ist ein data.frame
- Nachfolgende Argumente sagen, was mit dem data.frame geschehen soll
- § Gibt immer einen data.frame zurück, modifiziert niemals das ursprüngliche Objekt

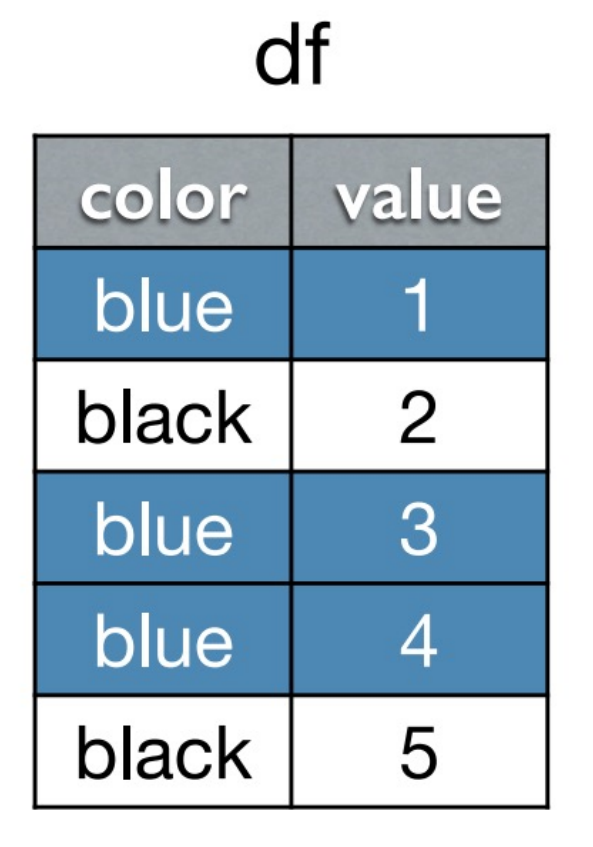

 $df2$ 

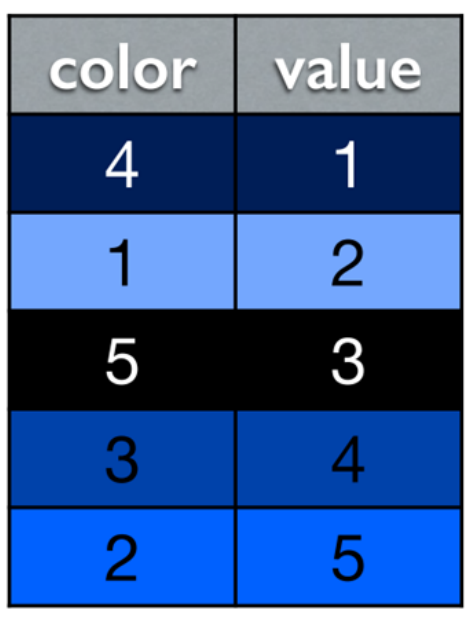

Iulius-Maximilians-**UNIVERSITÄT Gruppieren und Zusammenfassen WÜRZBURG** 

- Mehrere Variablen mit Hilfer einer summary-Funktion auf einen einzigen Wert reduzieren
- Typische Funktionen
	- $-$  min(x), median(x), max(x),
	- quantile( $x$ ,  $p$ )
	- n(), n distinct(), sum(x), mean(x)
	- $-$  sum(x > 10), mean(x > 10)
	- $sd(x)$ , var(x), iqr(x), mad(x)

```
summarise(df, total=sum(value))
```
 $df$ 

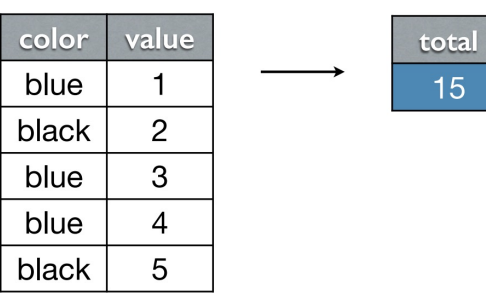

- Erstellen Sie einen neuen data.frame, der die zugrundeliegende Gruppierung explizit hinterlegt hat grouped by color  $\leq$  group by(df, color)
- Beim Zusammenfassen des gruppierten data.frame bleiben die Gruppierungen erhalten

```
summarise(grouped by color,
total=sum(value))
```
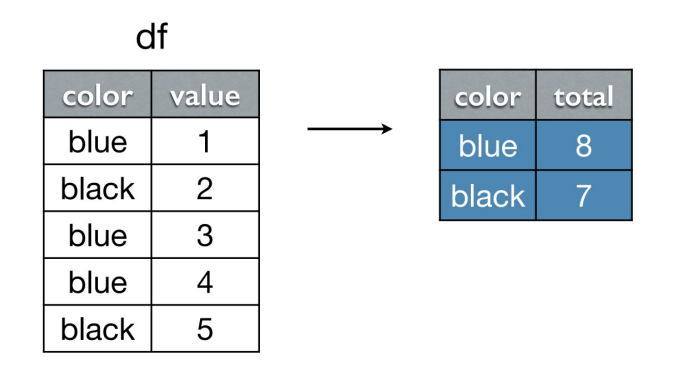

Iulius-Maximilians-**UNIVERSITÄT Pipelining nutzen die Struktur der dplyr Semantik WÜRZBURG** 

- **Idee:**  $x \div 5 = f(y) \Leftrightarrow f(x, y)$ 
	- Interpretation des Pipeline Operators %>%: links wird an rechts übergeben
- Einzeltabellen-Abfragen haben stets einen data.frame als erstes Argument und geben einen data.frame als Ergebnis zurück  $\rightarrow$  perfekte Passung zur Pipeline-Logik

• Daher wird der Code aus der letzten Folie äquivalent durch die folgende Pipeline erfasst

```
df %>%
   filter(...) %>%
    group by (m) 8>8summarise(…) %>%
    arrange(…)
```
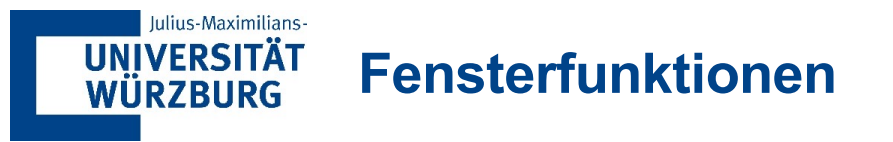

- Eine Fensterfunktion ist eine Variante einer Aggregationsfunktion
- Während eine Aggregationsfunktion, wie sum() und mean(), n Eingaben annimmt und einen einzigen Wert zurückgibt, gibt eine Fensterfunktion n Werte zurück
- Die Ausgabe einer Fensterfunktion kann von allen Eingabewerten abhängen

lead() und lag() erzeugen versetzte Versionen eines Eingangsvektors, die entweder vor oder hinter dem ursprünglichen Vektor liegen.

 $x \leq -c(1, 2, 3, 4, 5)$  $lead(x)$  #>  $[1]$  2 3 4 5 NA  $lag(x)$  #> [1] NA 1 2 3 4

Sie können sie verwenden, um:

- Gab es eine Änderung?  $x := \text{lag}(x)$
- Absolute Änderung?  $x \text{lag}(x)$
- **Prozentuale Änderung?**  $(x \text{lag}(x))$  / x
- Verfielwachung?  $x / \log(x)$
- E Zuvor falsch, jetzt wahr?  $\text{flag}(x)$  & x